# **1. Układ modelowany**

Schemat układu z zaznaczeniem elementów oraz sygnałów

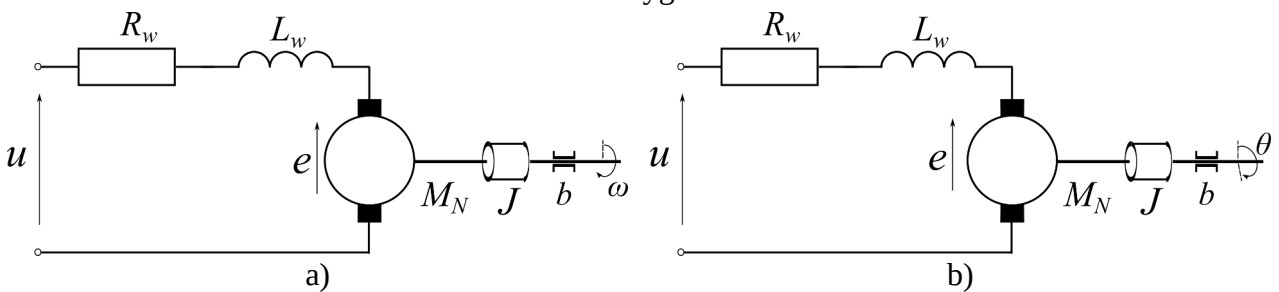

#### Tabela z oznaczeniami

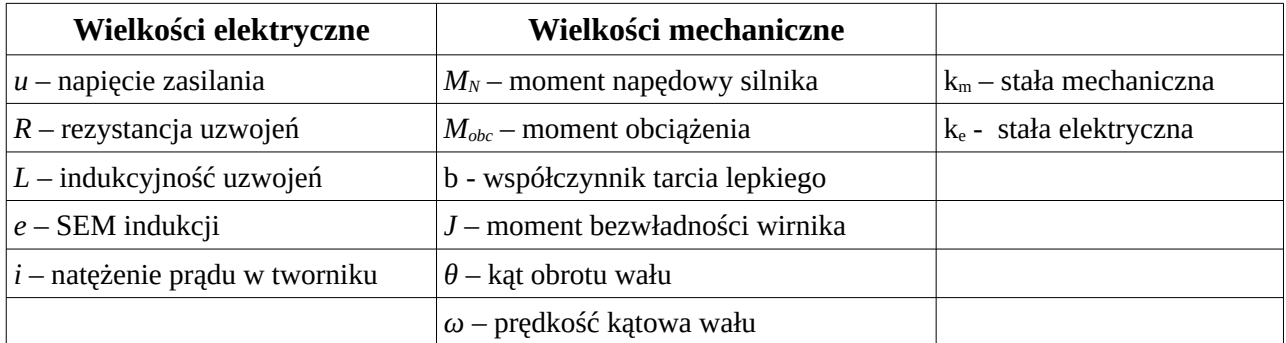

## **2. Równania fizyczne**

Dla części elektrycznej bilans napięć w oczku

<span id="page-0-1"></span>
$$
u = Ri + L\frac{di}{dt} + e
$$
 (1)

Dla części mechanicznej bilans momentów sił z uwzględnieniem drugiej zasady dynamiki Newtowa oraz tarcia tocznego

$$
M_N = J \frac{d\omega}{dt} + b\omega \tag{2}
$$

Równania wiążące wielkości mechaniczne i elektryczne

$$
e = k_e \omega \tag{3}
$$

$$
M_N = k_m i \tag{4}
$$

Po wstawieniu (3) do [\(1](#page-0-1)) otrzymujemy

$$
u = Ri + L\frac{di}{dt} + k_e \omega
$$
 (5)

Po wstawieniu (4) do [\(2](#page-0-0)) otrzymujemy

<span id="page-0-4"></span><span id="page-0-3"></span><span id="page-0-2"></span><span id="page-0-0"></span>1

$$
k_m i = J \frac{d\omega}{dt} + b\omega
$$
 (6)

## **3. Modelowanie**

### **3.1. Model transmitancyjny 1**

**Założenia:**

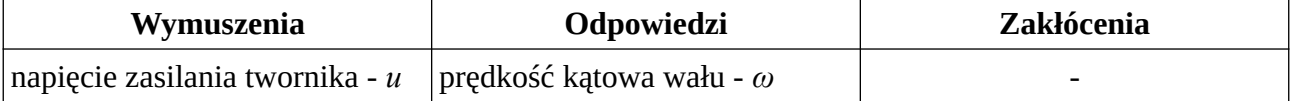

Równanie (6) dzielimy obustronnie przez *km* i otrzymujemy

<span id="page-1-1"></span>
$$
i = \frac{J}{k_m} \frac{d\omega}{dt} + \frac{b}{k_m} \omega
$$
 (7)

Natężenie prądu *i* opisane wzorem (7) wstawiamy do wzoru [\(5](#page-0-2))

$$
u = R \left( \frac{J}{k_m} \frac{d\omega}{dt} + \frac{b}{k_m} \omega \right) + L \frac{d}{dt} \left( \frac{J}{k_m} \frac{d\omega}{dt} + \frac{b}{k_m} \omega \right) + k_e \omega \tag{8}
$$

Po przekształceniach otrzymujemy równanie dynamiki

<span id="page-1-0"></span>
$$
u = \frac{RJ}{k_m} \frac{d\omega}{dt} + \frac{Rb}{k_m} \omega + \frac{LJ}{k_m} \frac{d^2\omega}{dt^2} + \frac{Lb}{k_m} \frac{d\omega}{dt} + k_e \omega
$$
 (9)

Równanie [\(9](#page-1-1)) transformujemy obustronnie transformacją Laplace'a zakładając zerowe warunki początkowe. Po skorzystaniu z właściwości transformacji oraz przekształceniach otrzymujemy

$$
U(s) = \frac{LJ}{k_m} s^2 \Omega(s) + \left(\frac{RJ}{k_m} + \frac{Lb}{k_m}\right) s \Omega(s) + \left(\frac{Rb + k_m k_e}{k_m}\right) \Omega(s)
$$
(10)

Z równania ([10\)](#page-1-0) można bezpośrednio wyprowadzić transmitancję operatorową *G(s)*

$$
G(s) = \frac{\Omega(s)}{U(s)} = \frac{1}{\frac{LJ}{k_m} s^2 + \left(\frac{RJ}{k_m} + \frac{Lb}{k_m}\right) s + \left(\frac{Rb + k_m k_e}{k_m}\right)}
$$
(11)

Wskazane jest doprowadzenie do stanu, w którym wyraz wolny wielomianu w mianowniku równy jest 1. W tym celu przenosimy *km* do licznika i otrzymujemy

$$
G(s) = \frac{k_m}{L J s^2 + (R J + L b) s + (R b + k_m k_e)}
$$
(12)

Następnie dzielimy licznik i mianownik przez *Rb*+*kmke* co daje nam pożądaną postać transmitancji

$$
G(s) = \frac{\frac{k_m}{Rb + k_m k_e}}{\frac{LJ}{Rb + k_m k_e} s^2 + \left(\frac{RJ + Lb}{Rb + k_m k_e}\right)s + 1}
$$
(13)

## **3.2. Model transmitancyjny 2**

**Założenia:**

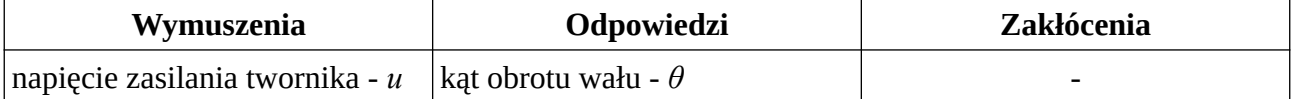

Równanie [\(1](#page-0-1)) pozostawiamy bez zmian

<span id="page-2-4"></span>
$$
u = Ri + L\frac{di}{dt} + e
$$
 (14)

W równaniu (2) przechodzimy ze prędkości kątowej wału *ω* na kat obrotu wału *θ*

$$
M_N = J \frac{d^2 \theta}{dt^2} + b \frac{d\theta}{dt}
$$
 (15)

Analogicznie postępujemy z równaniem [\(3](#page-0-4))

<span id="page-2-2"></span>
$$
e = k_e \frac{d\theta}{dt} \tag{16}
$$

Równanie [\(4](#page-0-3)) pozostaje bez zmian

<span id="page-2-3"></span>
$$
M_N = k_m i \tag{17}
$$

Po uwzględnieniu równania (3), ([14\)](#page-2-4) przyjmuje postać

$$
u = Ri + L\frac{di}{dt} + k_e \frac{d\theta}{dt}
$$
 (18)

Po podstawieniu [\(17](#page-2-3)), równanie [\(15](#page-2-2)) można zapisać

$$
k_m i = J \frac{d^2 \theta}{dt^2} + b \frac{d\theta}{dt}
$$
 (19)

Po podzieleniu obustronnie przez *k<sup>m</sup>*

$$
i = \frac{J}{k_m} \frac{d^2 \theta}{dt^2} + \frac{b}{k_m} \frac{d\theta}{dt}
$$
 (20)

Podstawiamy [\(20](#page-2-1)) do [\(18](#page-2-0))

$$
u = R \left( \frac{J}{k_m} \frac{d^2 \theta}{dt^2} + \frac{b}{k_m} \frac{d \theta}{dt} \right) + L \frac{d}{dt} \left( \frac{J}{k_m} \frac{d^2 \theta}{dt^2} + \frac{b}{k_m} \frac{d \theta}{dt} \right) + k_e \frac{d \theta}{dt}
$$
(21)

<span id="page-2-1"></span><span id="page-2-0"></span>3

Po wymnożeniu

$$
u = \frac{R J}{k_m} \frac{d^2 \theta}{dt^2} + \frac{R b}{k_m} \frac{d \theta}{dt} + \frac{L J}{k_m} \frac{d^3 \theta}{dt^3} + \frac{L b}{k_m} \frac{d^2 \theta}{dt^2} + k_e \frac{d \theta}{dt}
$$
(22)

Po pogrupowaniu według rzędu pochodnych

<span id="page-3-0"></span>
$$
u = \frac{LJ}{k_m} \frac{d^3 \theta}{dt^3} + \frac{RJ + Lb}{k_m} \frac{d^2 \theta}{dt^2} + \frac{Rb + k_e k_m}{k_m} \frac{d\theta}{dt}
$$
(23)

Równanie [\(23](#page-3-0)) poddajemy obustronnie transformacji Laplace'a przy założeniu zerowych warunków pocątkowych

$$
U(s) = \frac{LJ}{k_m} s^3 \Theta(s) + \frac{RJ + Lb}{k_m} s^2 \Theta(s) + \frac{Rb + k_e k_m}{k_m} s \Theta(s)
$$
 (24)

Wprowadzamy transmitancje operatorową jako iloraz transformaty Laplace'a odpowiedzi *Θ(s)* do transformaty Laplace'a wymuszenia *U(s)*

$$
G(s) = \frac{\Theta(s)}{U(s)} = \frac{1}{s\left(\frac{LJ}{k_m}s^2 + \frac{RJ + Lb}{k_m}s + \frac{Rb + k_e k_m}{k_m}\right)}
$$
(25)

Mnożymy licznik i mianownik przez *k<sup>m</sup>*

$$
G(s) = \frac{k_m}{s(LJs^2 + (RJ + Lb)s + (Rb + k_e k_m))}
$$
(26)

a następnie dzielimy licznik i mianownik przez wyrażenie *Rb+kekm* aby uzyskać transmitancję z pożądanej postaci. *km*

$$
G(s) = \frac{\frac{k_m}{Rb + k_e k_m}}{s\left(\frac{LJ}{Rb + k_e k_m} s^2 + \frac{RJ + Lb}{Rb + k_e k_m} s + 1\right)}
$$
(27)

### **3.3. Model w przestrzeni stanu 1**

#### **Założenia:**

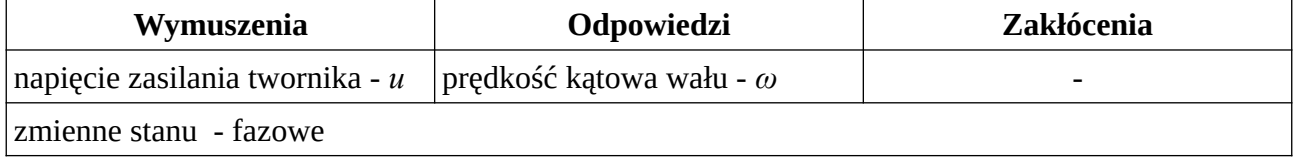

Jako punkt wyjścia przyjmujemy równanie dynamiki odpowiadające założeniom, wzór ([9](#page-1-1)).

$$
u = \frac{LJ}{k_m} \frac{d^2 \omega}{dt^2} + \frac{RJ + Lb}{k_m} \frac{d \omega}{dt} + \frac{Rb + k_e}{k_m} \omega
$$
 (28)

Przenosimy najwyższą pochodną na jedna stronę a pozostałe składniki na drugą

$$
\frac{LJ}{k_m}\frac{d^2\omega}{dt^2} = -\frac{RJ + Lb}{k_m}\frac{d\omega}{dt} - \frac{Rb + k_e}{k_m}\omega + u\tag{29}
$$

Dzielimy obustronnie przez współczynnik przy najwyższej pochodnej (aby otrzymać najwyższą pochodną ze współczynnikiem równym 1)

$$
\frac{d^2\omega}{dt^2} = -\frac{RJ + Lb}{LJ}\frac{d\omega}{dt} - \frac{Rb + k_e}{LJ}\omega + \frac{k_m}{LJ}u\tag{30}
$$

Wprowadzamy zmienne stanu

<span id="page-4-2"></span><span id="page-4-1"></span><span id="page-4-0"></span>
$$
x_1 = \omega
$$
  
\n
$$
x_2 = \dot{x}_1
$$
\n(31)

W równaniu [\(30](#page-4-2)) zastępujemy poszczególne pochodne odpowiedzi odpowiednimi zmiennymi stanu oraz wykorzystując związki między zmiennymi stanu zapisujemy układ równań

$$
\dot{x}_1 = x_2
$$
  
\n
$$
\dot{x}_2 = -\frac{RJ + Lb}{LJ} x_2 - \frac{Rb + k_e}{LJ} x_1 + \frac{k_m}{LJ} u
$$
\n(32)

Zapisujemy układ równań [\(32](#page-4-1)) w postaci macierzowej otrzymując równanie dynamiki oraz wykorzystując jedną z zależności w ([31\)](#page-4-0) równanie wyjścia

$$
\begin{bmatrix} x_1 \\ x_2 \end{bmatrix} = \begin{bmatrix} 0 & 1 \\ -\frac{Rb + k_e}{LJ} & -\frac{RJ + Lb}{LJ} \end{bmatrix} \begin{bmatrix} x_1 \\ x_2 \end{bmatrix} + \begin{bmatrix} 0 \\ \frac{k_m}{LJ} \end{bmatrix} u
$$
  
\n
$$
y = \begin{bmatrix} 1 & 0 \end{bmatrix} \cdot \begin{bmatrix} x_1 \\ x_2 \end{bmatrix} + \begin{bmatrix} 0 \end{bmatrix} \cdot u
$$
\n(33)

### **3.4. Model w przestrzeni stanu 2**

#### **Założenia:**

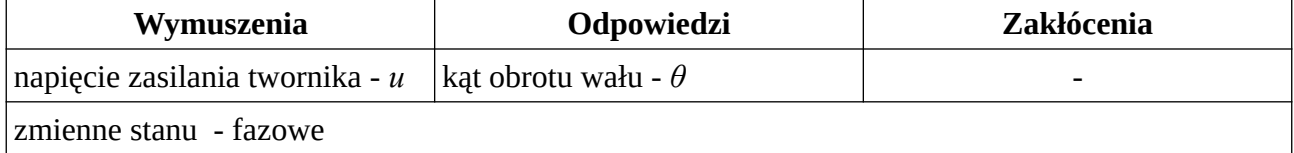

Jako punkt wyjścia przyjmujemy równianie dynamiki w postaci ([23\)](#page-3-0)

$$
u = \frac{LJ}{k_m} \frac{d^3\theta}{dt^3} + \frac{RJ + Lb}{k_m} \frac{d^2\theta}{dt^2} + \frac{Rb + k_e k_m}{k_m} \frac{d\theta}{dt}
$$
(34)

Przenosimy najwyższą pochodną na jedna stronę a pozostałe składniki na drugą i dzielimy obustronnie przez współczynnik stojący przy najwyższej pochodnej *JL/k<sup>m</sup>*

$$
\frac{d^3\theta}{dt^3} = -\frac{RJ + Lb}{LJ}\frac{d^2\theta}{dt^2} - \frac{Rb + k_e k_m}{LJ}\frac{d\theta}{dt} + \frac{k_m}{LJ}u\tag{35}
$$

Wprowadzamy zmienne stanu. Ponieważ równanie [\(35](#page-5-2)) jest równaniem trzeciego rzędu należy przyjąć trzy zmienne stanu

<span id="page-5-2"></span><span id="page-5-1"></span><span id="page-5-0"></span>
$$
x_1 = \theta
$$
  
\n
$$
x_2 = \dot{x}_1
$$
  
\n
$$
x_3 = \dot{x}_2
$$
\n(36)

Po podstawieniu do [\(35](#page-5-2))

$$
\dot{x}_3 = -\frac{RJ + Lb}{LJ}x_3 - \frac{Rb + k_e k_m}{LJ}x_2 + \frac{k_m}{LJ}u\tag{37}
$$

Wykorzystując ([36\)](#page-5-1) i [\(37](#page-5-0)) otrzymujemy układ równań

$$
\begin{aligned}\n\dot{x}_1 &= x_2 \\
\dot{x}_2 &= x_3 \\
\dot{x}_3 &= -\frac{RJ + Lb}{LJ} x_3 - \frac{Rb + k_e k_m}{LJ} x_2 + \frac{k_m}{LJ} u\n\end{aligned}\n\tag{38}
$$
\n
$$
\begin{bmatrix}\n\dot{x}_1 \\
x_2 \\
x_3\n\end{bmatrix} = \begin{bmatrix}\n0 & 1 & 0 \\
0 & 0 & 1 \\
0 & -\frac{Rb + k_e k_m}{LJ} - \frac{RJ + Lb}{LJ}\n\end{bmatrix}\n\begin{bmatrix}\nx_1 \\
x_2 \\
x_3\n\end{bmatrix} + \begin{bmatrix}\n0 \\
0 \\
k_m \\
LJ\n\end{bmatrix} \cdot u\n\tag{39}
$$
\n
$$
y = \begin{bmatrix}\n1 & 0 & 0\n\end{bmatrix} \cdot \begin{bmatrix}\nx_1 \\
x_2 \\
x_3\n\end{bmatrix} + \begin{bmatrix}\n0 \\
0\n\end{bmatrix} \cdot u\n\tag{39}
$$

## **3.5. Model w przestrzeni stanu 3**

#### **Założenia:**

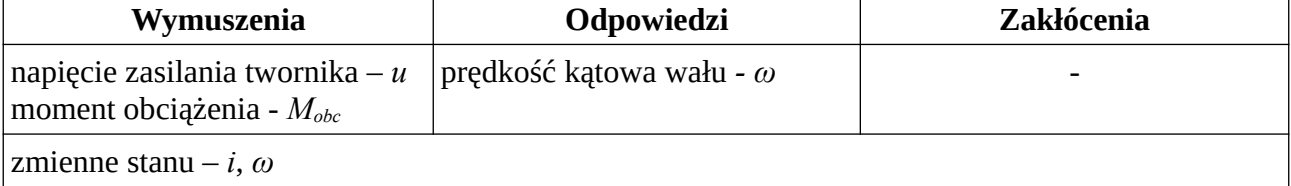

$$
u = Ri + L\frac{di}{dt} + e
$$
 (40)

Równanie (2) zapisane w pełnej wersji, z uwzględnieniem momentu obciążenia *Mobc*

$$
M_N = J \frac{d\omega}{dt} + b\omega + M_{obc}
$$
 (41)

<span id="page-6-5"></span><span id="page-6-3"></span>
$$
e = k_e \omega \tag{42}
$$

<span id="page-6-4"></span><span id="page-6-2"></span>
$$
M_{N} = k_{m} i \tag{43}
$$

Po podstawieniu [\(42](#page-6-5)) do [\(46](#page-6-1)) otrzymujemy

$$
u = Ri + L\frac{di}{dt} + k_e \omega \tag{44}
$$

Po podstawieniu [\(43](#page-6-4)) do [\(41](#page-6-3)) otrzymuje

$$
k_m i = J \frac{d\omega}{dt} + b\omega + M_{obc}
$$
 (45)

Z równania ([44\)](#page-6-2)

<span id="page-6-1"></span><span id="page-6-0"></span>
$$
L\frac{di}{dt} = -Ri - k_e \omega + u \tag{46}
$$

Z równania ([46\)](#page-6-1)

$$
J\frac{d\omega}{dt} = +k_m i - b\omega - M_{\text{obc}} \tag{47}
$$

Dzielimy obustronnie każde w równań ([46\)](#page-6-1) i [\(47](#page-6-0)) przez współczynniki stojące przy najwyższych pochodnych i otrzymujemy znormalizowany układ różniczkowych

$$
\frac{di}{dt} = \frac{-R}{L}i - \frac{k_e}{L}\omega + \frac{1}{L}u\tag{48}
$$

$$
\frac{d\omega}{dt} = \frac{k_m}{J} i - \frac{b}{J} \omega - \frac{1}{J} M_{\text{obc}} \tag{49}
$$

W postaci macierzowej równania dynamiki i wyjścia przyjmują postać

$$
\begin{bmatrix} \vec{i} \\ \omega \end{bmatrix} = \begin{bmatrix} -\frac{R}{L} & -\frac{k_e}{L} \\ \frac{k_m}{J} & -\frac{b}{J} \end{bmatrix} \begin{bmatrix} \vec{i} \\ \omega \end{bmatrix} + \begin{bmatrix} \frac{1}{L} & 0 \\ 0 & -\frac{1}{J} \end{bmatrix} \begin{bmatrix} u \\ M_{obc} \end{bmatrix}
$$
  

$$
\omega = \begin{bmatrix} 0 & 1 \end{bmatrix} \begin{bmatrix} \vec{i} \\ \omega \end{bmatrix} + \begin{bmatrix} 0 & 0 \end{bmatrix} \begin{bmatrix} u \\ M_{obc} \end{bmatrix}
$$
 (50)

### **3.6. Model w przestrzeni stanu 4**

**Założenia:**

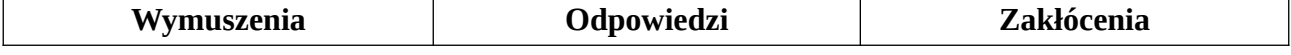

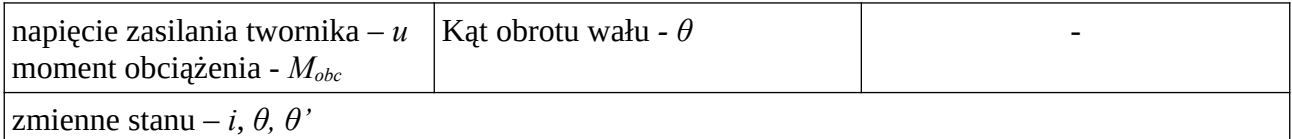

Równanie [\(1](#page-0-1)) bez zmian

<span id="page-7-4"></span>
$$
u = Ri + L\frac{di}{dt} + e
$$
 (51)

Bilans momentów, druga zasada dynamiki Newtowa dla układów wirujących wraz z uwzględnieniem momentu obciążenia (na podstawie ([2\)](#page-0-0))

$$
M_N = J \frac{d^2 \theta}{dt^2} + b \frac{d\theta}{dt} + M_{obc}
$$
 (52)

Równania wiążące część elektryczną i mechaniczną (3) [\(4](#page-0-3)) bez zmian

<span id="page-7-5"></span><span id="page-7-2"></span>
$$
e = k_e \frac{d\theta}{dt} \tag{53}
$$

<span id="page-7-3"></span><span id="page-7-1"></span><span id="page-7-0"></span>
$$
M_N = k_m i \tag{54}
$$

Po podstawieniu [\(53](#page-7-5)) do [\(51](#page-7-4)) oraz [\(54](#page-7-3)) do [\(52](#page-7-2)) otrzymujemy dwa równania

$$
u = Ri + L\frac{di}{dt} + k_e \frac{d\theta}{dt}
$$
\n(55)

$$
k_m i = J \frac{d^2 \theta}{dt^2} + b \frac{d \theta}{dt} + M_{obc}
$$
\n(56)

W równaniach ([55\)](#page-7-1) i [\(56](#page-7-0)) przenosimy wyrażenie z najwyższą pochodną na lewa stronę a pozostałe na prawą

$$
L\frac{di}{dt} = -Ri - k_e \frac{d\theta}{dt} + u\tag{57}
$$

$$
J\frac{d^2\theta}{dt^2} = k_m i - b\frac{d\theta}{dt} - M_{obc}
$$
\n(58)

Dzielimy obustronnie każde z powyższych równań przez współczynnik przy najwyższej pochodnej

$$
\frac{di}{dt} = -\frac{R}{L}i - \frac{k_e}{L}\frac{d\theta}{dt} + \frac{1}{L}u\tag{59}
$$

$$
\frac{d^2\theta}{dt^2} = \frac{k_m}{J} i - \frac{b}{J} \frac{d\theta}{dt} - \frac{1}{J} M_{obc}
$$
(60)

W wersji macierzowej równanie dynamiki oraz równanie wyjścia

$$
\begin{bmatrix} i \\ \dot{\theta} \\ \dot{\theta} \end{bmatrix} = \begin{bmatrix} -\frac{R}{L} & 0 & -\frac{k_e}{L} \\ 0 & 0 & 1 \\ \frac{k_m}{J} & 0 & -\frac{b}{J} \end{bmatrix} \begin{bmatrix} i \\ \dot{\theta} \\ \dot{\theta} \end{bmatrix} + \begin{bmatrix} \frac{1}{L} & 0 \\ 0 & 0 \\ 0 & -\frac{1}{J} \end{bmatrix} \begin{bmatrix} u \\ M_{obc} \end{bmatrix}
$$
\n
$$
\theta = \begin{bmatrix} 0 & 1 & 0 \end{bmatrix} \begin{bmatrix} i \\ \dot{\theta} \\ \dot{\theta} \end{bmatrix} + \begin{bmatrix} 0 & 0 \end{bmatrix} \begin{bmatrix} u \\ M_{obc} \end{bmatrix}
$$
\n(61)